# **FAM 4.0 - Crear nou projecte serveis web RESTful**

Taula de continguts

- 1. Prerequisits
- 2. Creació nou projecte a partir de la plantilla
	- 2.1. Importar el projecte
	- 2.2. Configuració del projecte
- 3. Verificació

## **1. Prerequisits**

Tenir instal·lada la versió 4.0 de l'entorn corporatiu. En funció del tipus de projecte caldrà tenir accés a l'esquema de Oracle.

L'entorn corporatiu té definit un data source d'exemple

# **2. Creació nou projecte a partir de la plantilla**

Marcar el desplegable d'executar i escollir la opció 'Nou projecte Restful'

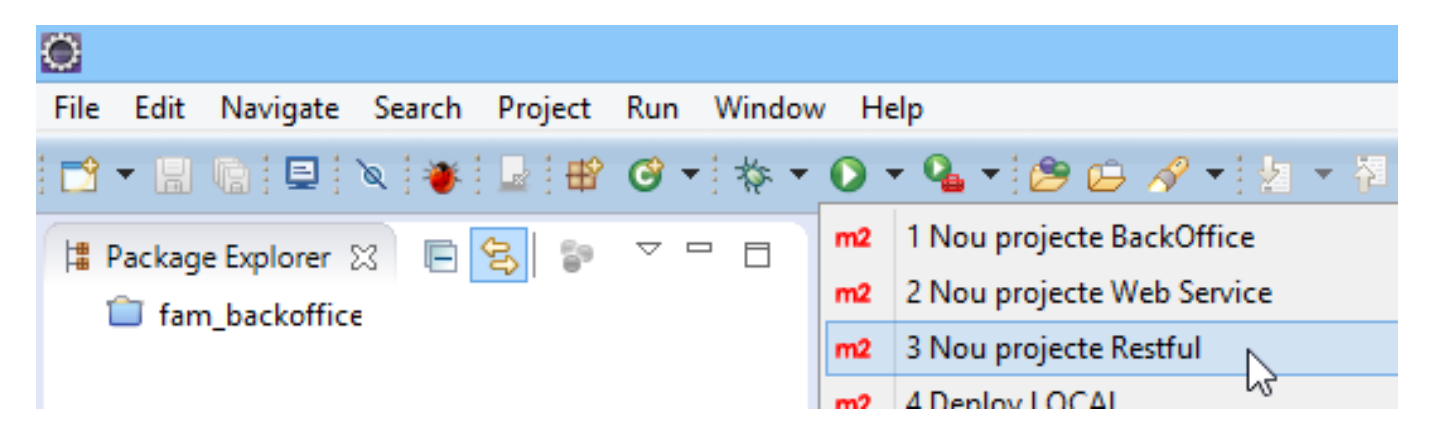

Demanarà un codi de projecte, introduir-lo.

#### **2.1. Importar el projecte**

Des del menu File.

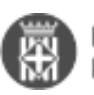

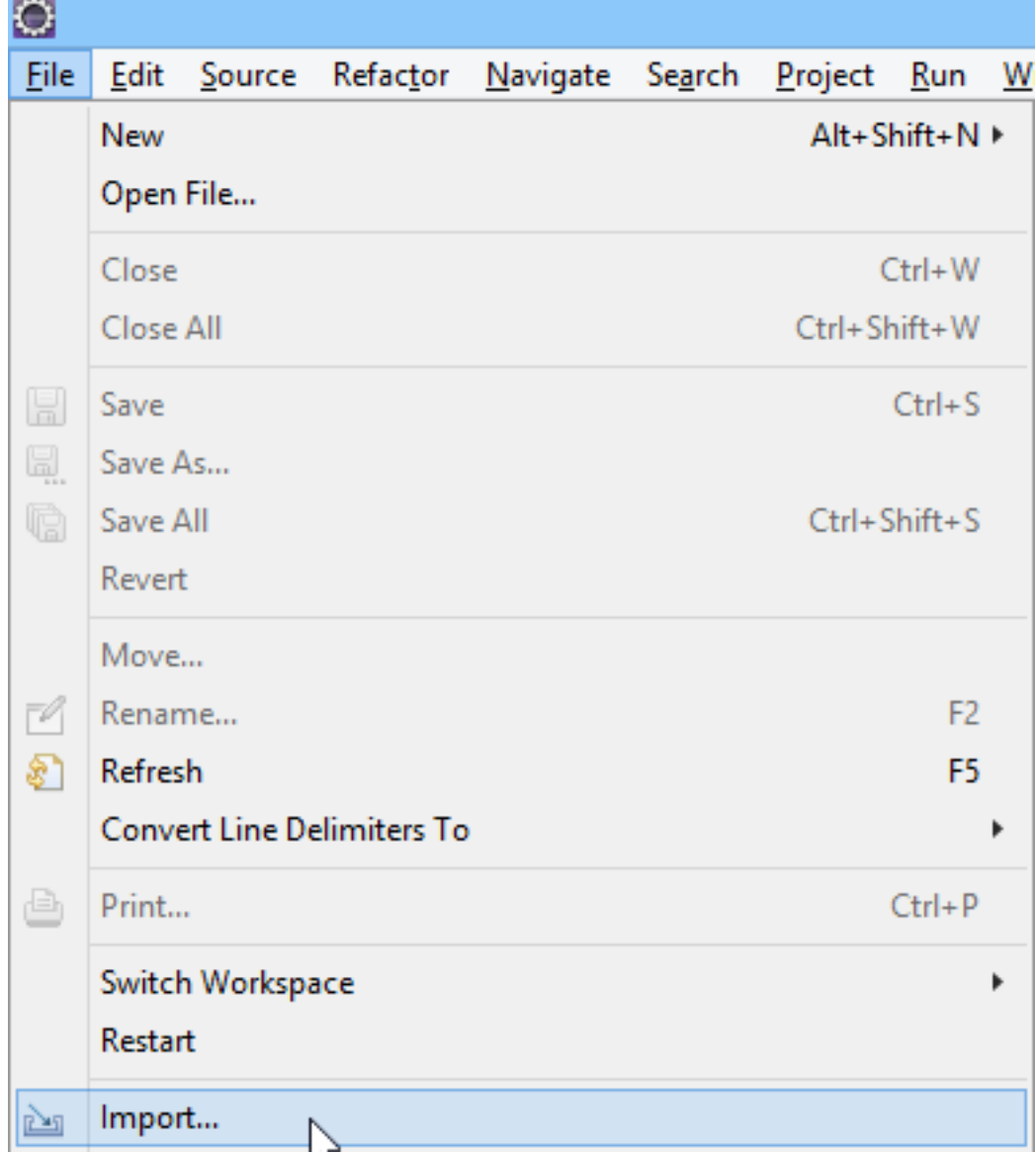

Tipus de projecte a importar

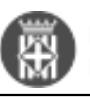

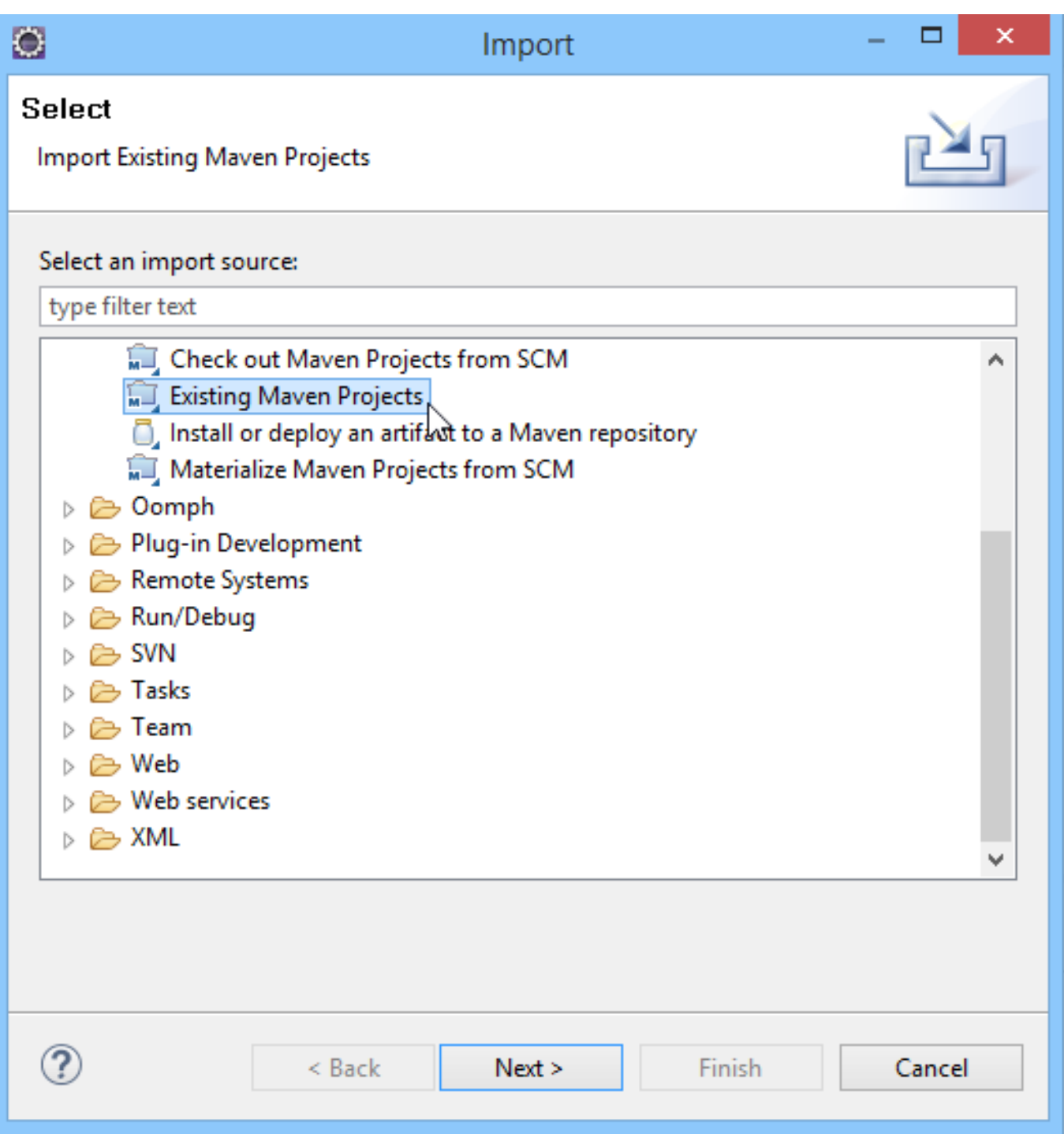

Selecció del projecte

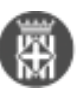

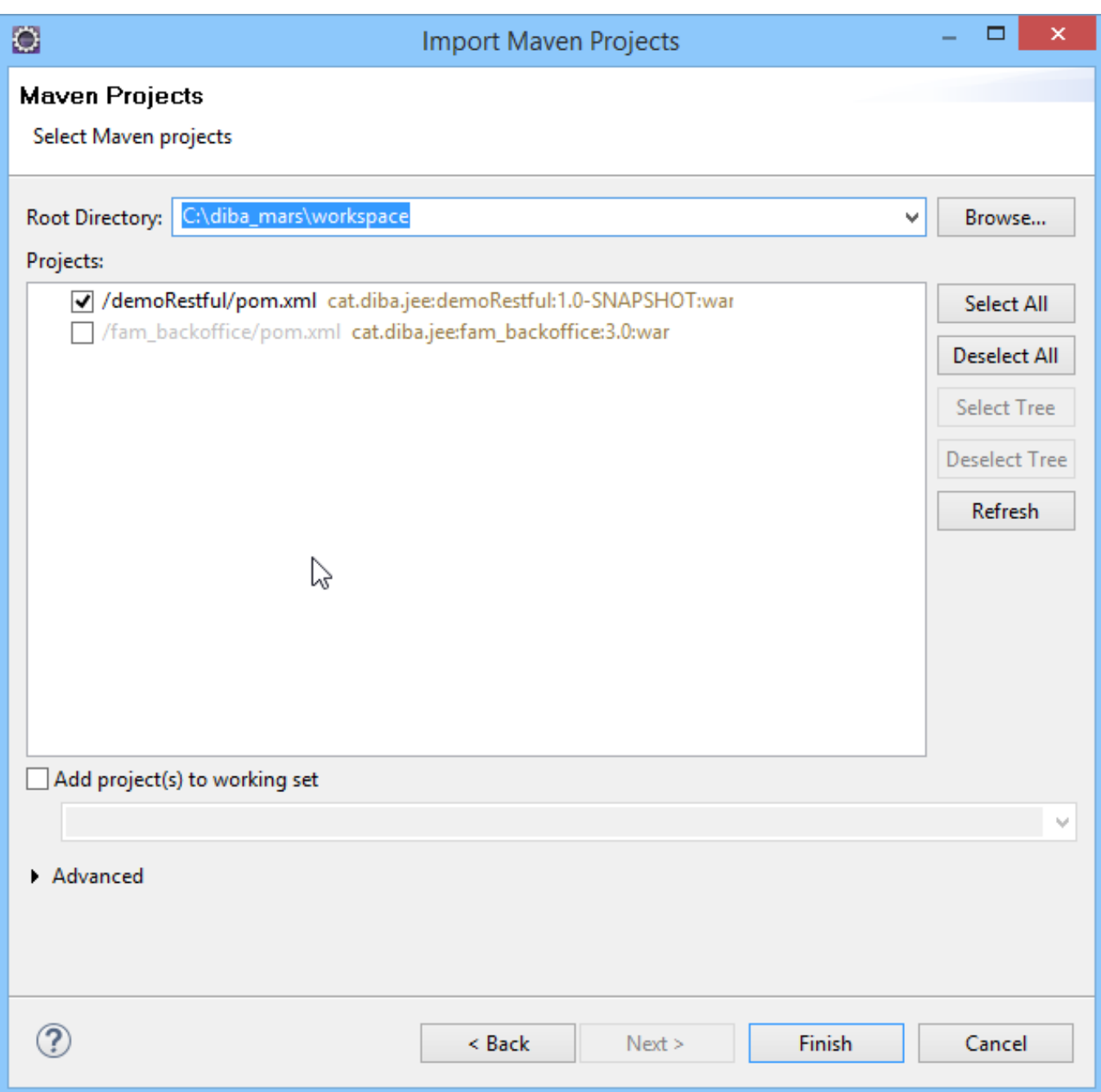

### **2.2. Configuració del projecte**

Per defecte, el projecte creat té definits uns valors per poder verificar el seu funcionament a l'entorn corporatiu proporcionat. Es recomana realitzar la verificació del projecte i a continuació modificar els següents paràmetres amb els valors específics del projecte:

- Data source local: jdbc/famInfoDS. Arxiu: local-filter.properties
- Patró de les URL RESTful : /rest/\*. Arxiu: web.xml

### **3. Verificació**

Engegar el servidor Weblogic local

Executar la opció de desplegament local seleccionant préviament el projecte a l'explorador

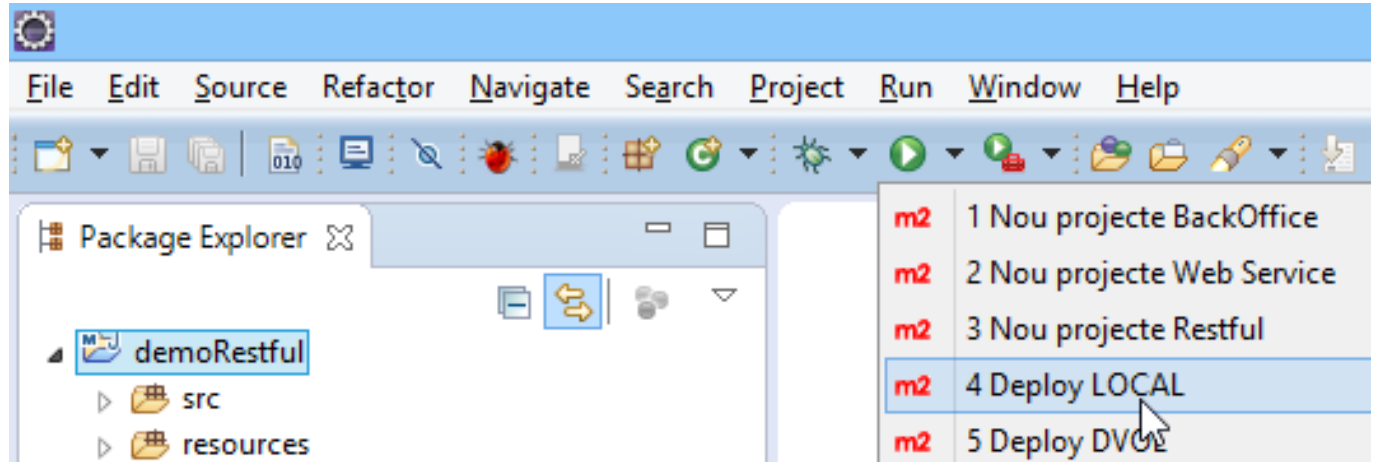

Verificar la consola per confirmar que s'ha desplegat correctament:

Problems @ Javadoc **Q** Declaration Search **Q Console** 23 **E** Progress **E** Maven Repositories 自屈的早年 <terminated> Deploy LOCAL [Maven Build] C:\diba mars\jdk\jdk1.8.0 40\bin\javaw.exe (28 des. 2016, 14:59:02) [INFO] weblogic.Deployer invoked with options: - noexit - adminurl t3://localhost:7001 -user weblogic <28/12/2016 14:59:15 CET> <Info> <J2EE Deployment SPI> <BEA-260121> <Initiating deploy operati Task 1 initiated: [Deployer:149026]deploy application demoRestful-1.0-SNAPSHOT on AdminServer. Task 1 completed: [Deployer:149026]deploy application demoRestful-1.0-SNAPSHOT on AdminServer. Target state: deploy completed on Server AdminServer Target Assignments: + demoRestful-1.0-SNAPSHOT AdminServer [INFO] BUILD SUCCESS [INFO] --------------------------------------------------[INFO] Total time: 13.723 s [INFO] Finished at: 2016-12-28T14:59:17+01:00 [INFO] Final Memory: 35M/303M [INFO] --------------------------------

I, finalment, obrir el navegador per comprobar que el servei RESTful d'exemple que incorpora el projecte funciona:

<http://localhost:7001/demoRestful/rest/v1/zones> [1]

La resposta és una excepció perquè és la resposta per defecte de l'exemple. L'objectiu és la verificació del correcte desplegament del servei RESTful.

**URL d'origen:** <https://comunitatdstsc.diba.cat/wiki/fam-40-crear-nou-projecte-serveis-web-restful>

#### **Enllaços:**

[1] http://localhost:7001/demoRestful/rest/v1/zones